Natural Language Processing 2: Deep learning, transformer models HS Sprachtechnologie für eine bessere Welt (Winter term 2022/23)

> Nils Reiter, nils.reiter@uni-koeln.de

> > November 8, 2022

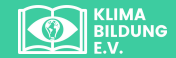

# 07.-11. November 2022

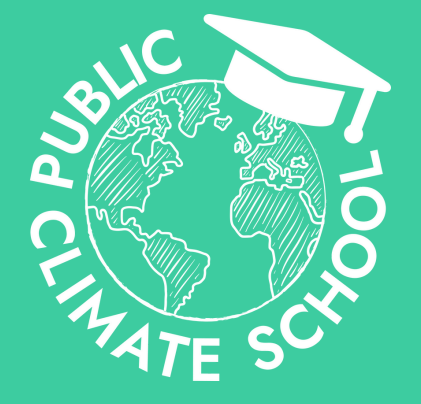

# **PUBLIC CLIMATE SCHOOL**

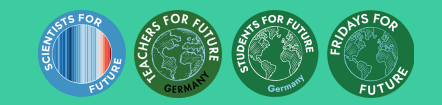

# Was ist die PCS?

Die Public Climate School ist eine Aktionswoche zu Themen rund um die Klimakrise – voller Vorträge, Workshops & Diskussionsrunden von und mit Wissenschaftler:innen, Expert:innen und Dozierenden verschiedenster Fachgebiete.

Sie hat zum Ziel, Bewusstsein und Aufklärung für die herausragende Bedeutung der Klimakrise für eine lebenswerte Zukunft auf dieser Erde zu schaffen und Bildung für nachhaltige Entwicklung sowie Klimabildung für alle zu ermöglichen.

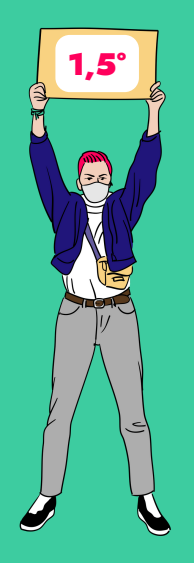

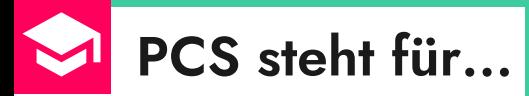

# Public

weil sie für alle Menschen offen ist – explizit nicht nur für Studierende.

# **Climate**

weil Themen rund um die Klimakrise in den Vordergrund gerückt werden. Wir versuchen Klimabildung möglichst vielen Menschen zugänglich zu machen.

# **School**

weil die Klimakrise in allen Fach- und Lebensbereichen relevant ist und damit Schulen, Hochschulen und Unis in die Verantwortung bringt, das Wissen in die breite Gesellschaft zu tragen.

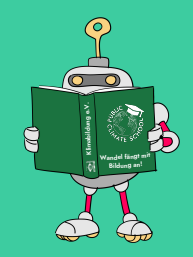

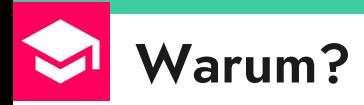

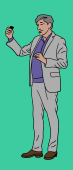

Der Einfluss des Menschen hat das Klima in einem Maße erwärmt, wie es seit mindestens 2 000 Jahren nicht mehr der Fall war

Änderungen der globalen Oberflächentemperatur gegenüber 1850-1900

(a) Änderung der globalen Oberflächentemperatur (dekadisches Mittell wie rekonstruiert (1-2000) und heobachtet (1850-2020) (b) Änderung der globalen Oberflächentemperatur (Jahresmittel) wie henhachtet und auf Rasis menschlicher & natürlicher heziehungsweise nur natürlicher Faktoren simuliert (jeweils 1850-2020)

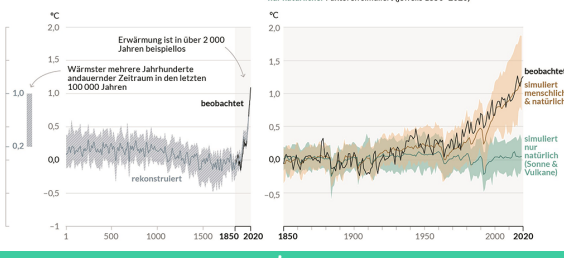

#### Kumulierte CO<sub>2</sub>-Emissionen auf Basis des Klimaschutzgesetzes (KSG) im Vergleich mit Pro-Kopf Restbudgets ab 2022

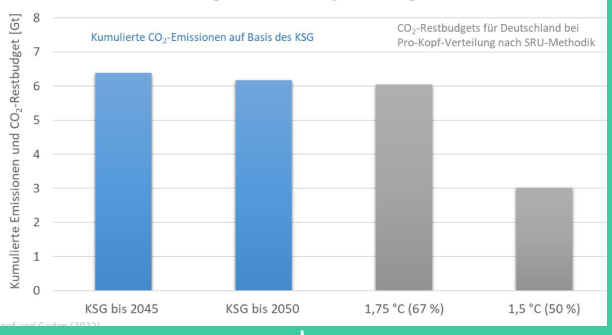

#### Der Klimawandel ist menschengemacht!

#### Wir sind aktuell nicht auf dem 1,5 Grad-Pfad!

Quellen: IPCC (2021): Zusammenfassung für die politische Entscheidungsfindung. In: Naturwissenschaftliche Grundlagen. Beitrag von Arbeitsgruppe I zum Sechsten Sachstandsbericht des Zwischenstaatlichen Ausschusses für Klima [Masson-Delmotte, V., P. Zhai et al.: Knopf. Brigitte Knopf und Oliver Geden (2022): Ist Deutschland auf dem 1.5-Grad-Pfad? Mercator Research Institute on Global Commons and Climate Change (MCC) gGmbH

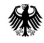

**Bundesministerium** für Bildung und Forschung

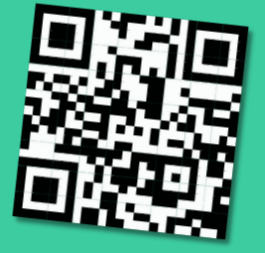

₩

info@publicclimateschool.de

@studentsforfuture\_germany

#### **PUBLIC CLIMATE SCHOOL** 07.- 11.11.2022

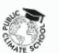

Was ist die PCS? Schulprogramm v FAQ Downloads & Presse Rückblick v

#### Wandel fängt mit Bildung an!

Bei der Public Climate School handelt es sich um ein digitales Bildungsprogramm, das von Studierenden<br>Bei der Public Climate School handelt es sich und von vielen Wissenschaftler;innen, Expert;innen, Bei der Public Climate School handelt es sich um ein digitates Bildungsprogrammen, Expert:innen,<br>der Fridays For Future Bewegung koordiniert und von vielen Wissenschaftler:innen, Expert:innen,<br>der Fridays For Future Bewegu Bei der Publischermeister Seinergung koordiniert und von vielen Wissenschaftlerannen, Experimenten und Aufklärung für die<br>der Fridays For Future Bewegung koordiniert wird. Sie hat zum Ziel, Bewusstsein und Aufklärung für d der Friespys For Tourismen mitgestaltet wird. Sie hat zum Ziel, Bewussisen und Seiter.<br>Schülerinnen und Lehrerinnen mitgestaltet wird. Sie hat zum Ziel, Bewussisen und Schulerinnen und Lehrerinnen Klimabildung für alle zu ermöglichen.

Die nächste Public Climate School ist vom 07.- 11.11.2022 Die nächste Public Climate School in Thema:

#### Schulprogramm

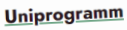

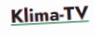

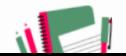

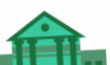

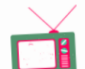

## Automatization

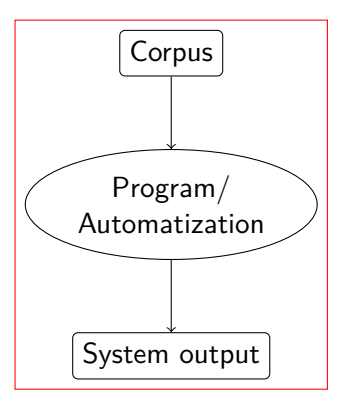

#### Today

- 1. Decision Trees (cont'd)
- 2. Neural Networks
- 3. Gradient Descent
- 4. Word2Vec

#### Next week

- 1. Encoder-Attention-Decoder
- $2.$  BERT

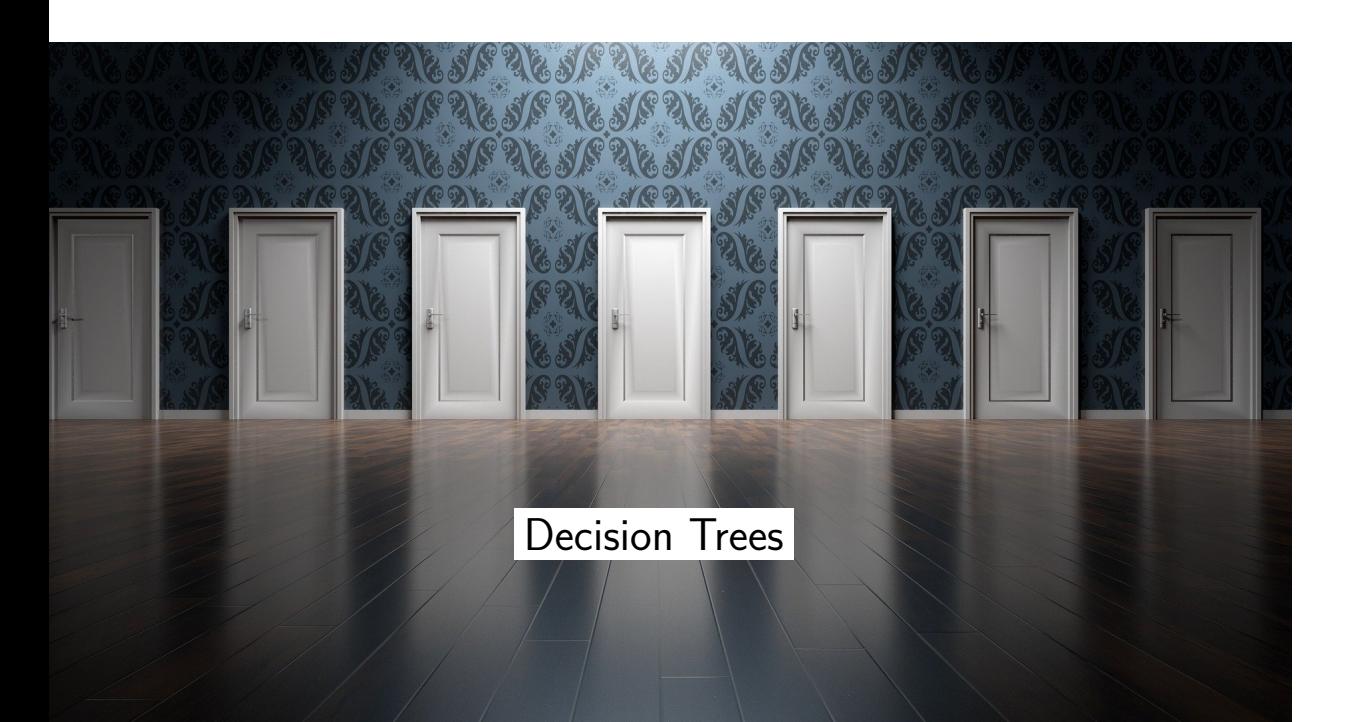

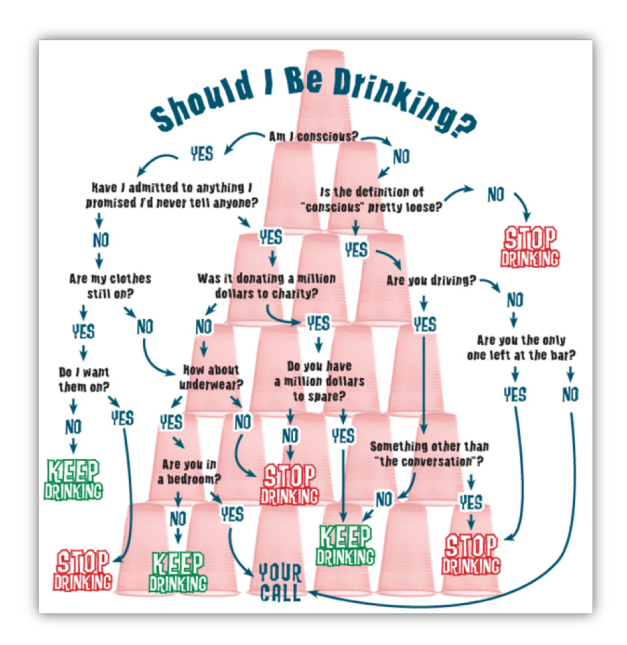

# Decision Trees

Prediction Model – Toy Example

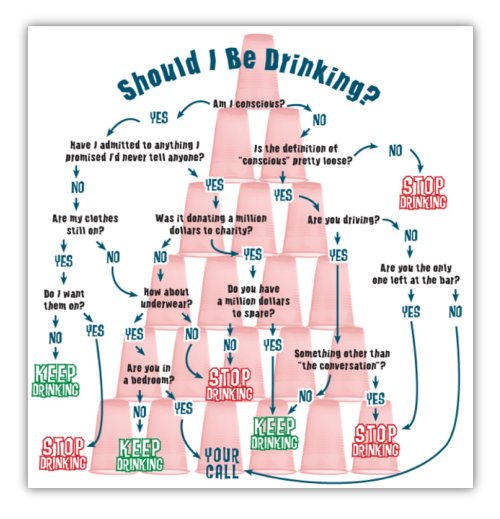

- ▶ What are the instances?
	- ▶ Situations we are in
		- (this is not really automatisable)
- ▶ What are the features?
	- $\blacktriangleright$  Consciousness
	- ▶ Clothing situation
	- ▶ Promises made
	- $\blacktriangleright$  Whether we are driving
	- ▶ …

## Decision Trees

Prediction Model

- ▶ Each non-leaf node in the tree represents one feature
- ▶ Each leaf node represents a class label
- ▶ Each branch at this node represents one possible feature value
	- ▶ Number of branches  $= |v(f_i)|$  (number of possible values)

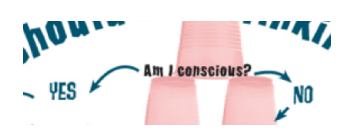

### Decision Trees

#### Prediction Model

- ▶ Each non-leaf node in the tree represents one feature
- ▶ Each leaf node represents a class label
- ▶ Each branch at this node represents one possible feature value ▶ Number of branches  $= |v(f_i)|$  (number of possible values)
- ▶ Make a prediction for *x*:
	- 1. Start at root node
		- 2. If it's a leaf node
			- $\blacktriangleright$  assign the class label
	- 3. Else
		- $\blacktriangleright$  Check node which feature is to be tested  $(f_i)$ 
			- $\blacktriangleright$  Extract  $f_i(x)$
			- ▶ Follow corresponding branch
			- ▶ Go to 2

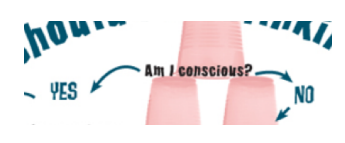

### Decision Trees

Learning Algorithm

- ▶ Core idea: The tree represents splits of the training data
	- 1. Start with the full data set  $D_{\text{train}}$  as  $D$
	- 2. If *D* only contains members of a single class: ▶ Done.
	- 3. Else:
		- $\blacktriangleright$  Select a feature  $f_i$
		- ▶ Extract feature values of all instances in *D*
		- ▶ Split the data set according to  $f_i$ :  $D = D_v \cup D_w \cup D_u$ ...
		- $\blacktriangleright$  Go back to 2
- ▶ Remaining question: How to select features?

Decision Trees Feature Selection

- ▶ What is a good feature?
	- ▶ One that maximizes homogeneity in the split data set

## Decision Trees

Feature Selection

- ▶ What is a good feature?
	- ▶ One that maximizes homogeneity in the split data set
- ▶ "Homogeneity"
	- ▶ Increase *{♠♠♠♡}* = *{♡} ∪ {♠♠♠}*
	- $\blacktriangleright$  No increase *{♠♠♠♡}* = *{♠} ∪ {♠♠♡}*

## Decision Trees

Feature Selection

- ▶ What is a good feature?
	- ▶ One that maximizes homogeneity in the split data set
- ▶ "Homogeneity"
	- ▶ Increase *{♠♠♠♡}* = *{♡} ∪ {♠♠♠} ←* better split!
	- $\blacktriangleright$  No increase *{♠♠♠♡}* = *{♠} ∪ {♠♠♡}*
- ▶ Homogeneity: Entropy/information Shannon (1948)

## Decision Trees

Feature Selection

- ▶ What is a good feature?
	- ▶ One that maximizes homogeneity in the split data set
- ▶ "Homogeneity"
	- ▶ Increase
		- *{♠♠♠♡}* = *{♡} ∪ {♠♠♠} ←* better split!
	- $\blacktriangleright$  No increase *{♠♠♠♡}* = *{♠} ∪ {♠♠♡}*
- ▶ Homogeneity: Entropy/information Shannon (1948)
- ▶ Rule: Always select the feature with the highest *information gain* (IG)
	- $\blacktriangleright$  (= the highest reduction in entropy = the highest increase in homogeneity)

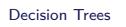

Entropy (Shannon, 1948)

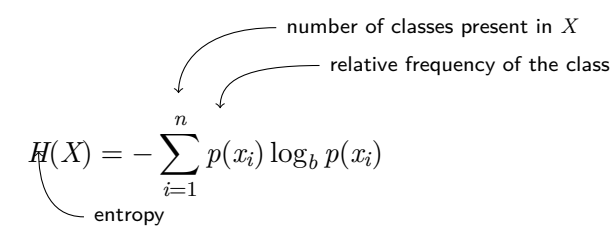

Examples (with  $b = 2$ )

$$
\blacktriangleright H(\{\spadesuit\spadesuit\spadesuit\spadesuit\spadesuit\}) = -\frac{4}{4}\log_2\frac{4}{4} = 0
$$

$$
H(\{\clubsuit\spadesuit\spadesuit\heartsuit\}) = -\left(\underbrace{\frac{3}{4}\log_2\frac{3}{4}}_{\spadesuit} + \underbrace{\frac{1}{4}\log_2\frac{1}{4}}_{\heartsuit}\right) = 0.562
$$

$$
\blacktriangleright H(\{\spadesuit\spadesuit\heartsuit\}\rq) = \ldots = 0.693
$$

Reiter NLP 2 November 8, 2022 9 / 55

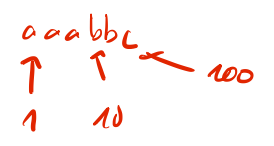

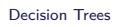

Entropy (Shannon, 1948)

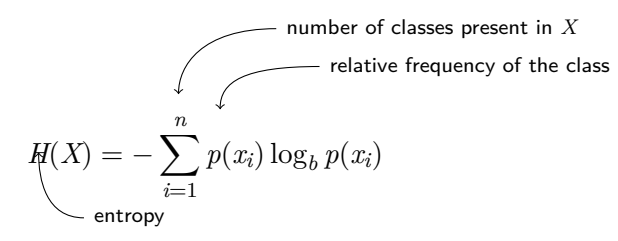

Examples (with  $b = 2$ )

$$
\blacktriangleright H(\{\spadesuit\spadesuit\spadesuit\spadesuit\}) = -\frac{4}{4}\log_2\frac{4}{4} = 0
$$

$$
\blacktriangleright H(\{\spadesuit\spadesuit\spadesuit\heartsuit\}) = -\left(\underbrace{\frac{3}{4}\log_2\frac{3}{4}}_{\spadesuit} + \underbrace{\frac{1}{4}\log_2\frac{1}{4}}_{\heartsuit}\right) = 0.562
$$

$$
\blacktriangleright \quad H(\{\spadesuit\spadesuit\heartsuit\heartsuit\}) = \ldots = 0.693
$$
\nRefer

\nNLP 2

\nNovember 8, 2022

\n9/55

log*<sup>b</sup>* (*x*) = *y*

Decision Trees

Feature Selection (2)

$$
\{\spadesuit\spadesuit\spadesuit\heartsuit\}
$$
\n
$$
H(\{\spadesuit\spadesuit\spadesuit\spadesuit\heartsuit\}) = H([3,1])
$$
\n
$$
= 0.562
$$
\n
$$
H(\{\spadesuit\spadesuit\spadesuit\heartsuit\}) = H([1]) = 0
$$
\n
$$
H(\{\spadesuit\spadesuit\spadesuit\heartsuit\}) = H([1]) = 0
$$
\n
$$
H(\{\spadesuit\spadesuit\spadesuit\heartsuit\}) = H([3])
$$
\n
$$
= 0
$$
\n
$$
H(\{\spadesuit\spadesuit\heartsuit\}) = H([2,1])
$$
\n
$$
= 0
$$
\n
$$
= 0.637
$$

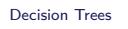

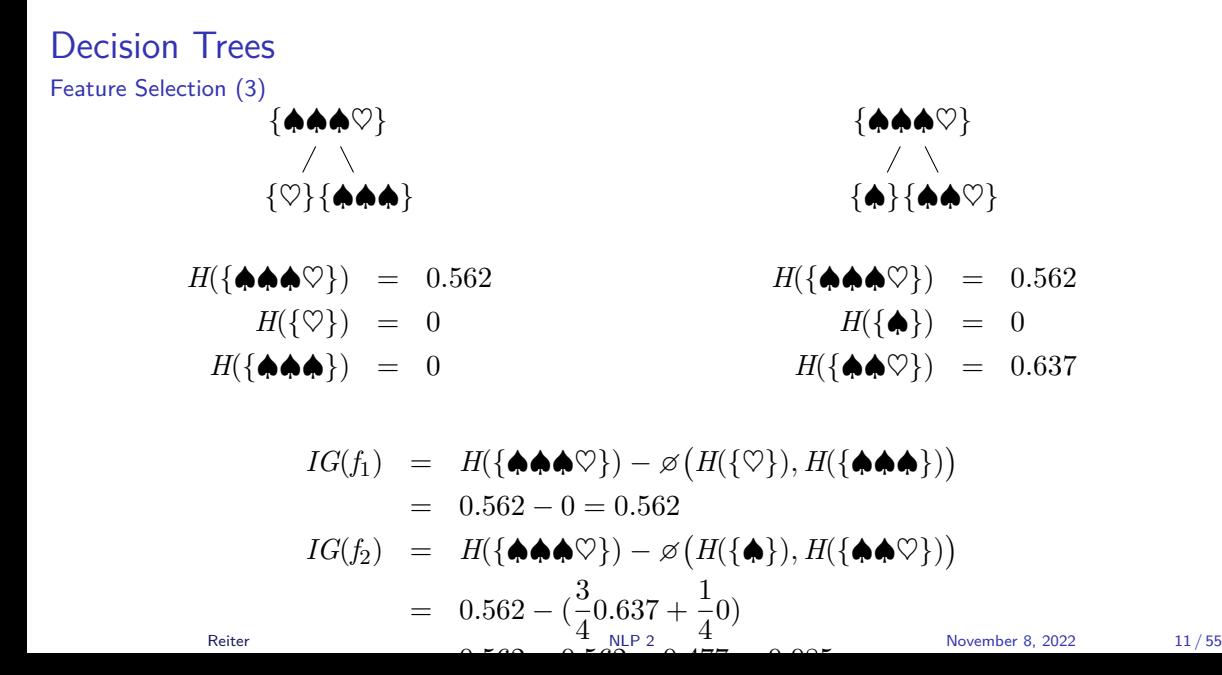

#### Decision Trees

#### Summary

- ▶ Classification algorithm
- ▶ Built around trees, recursive learning and prediction
- $\triangleright$  Detailed example in the appendix
- ▶ Pros
	- ▶ Highly transparent
	- ▶ Reasonably fast
	- ▶ Dependencies between features can be incorporated into the model
- ▶ Cons
	- ▶ Often not very good
	- ▶ No pairwise dependencies
	- ▶ May lead to overfitting
	- ▶ Only nominal features
- ▶ Variants exist

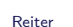

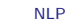

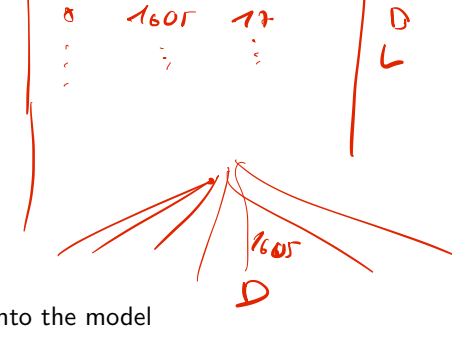

 $45$ 

 $\tilde{\mathbf{x}}$ 

 $1483$ 

 $U_{\text{eff}}$ 

P

## Task Types and Methods

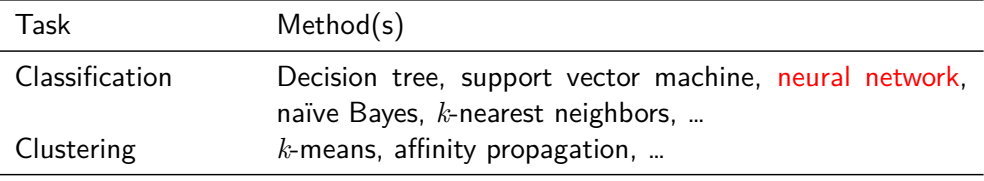

## Task Types and Methods

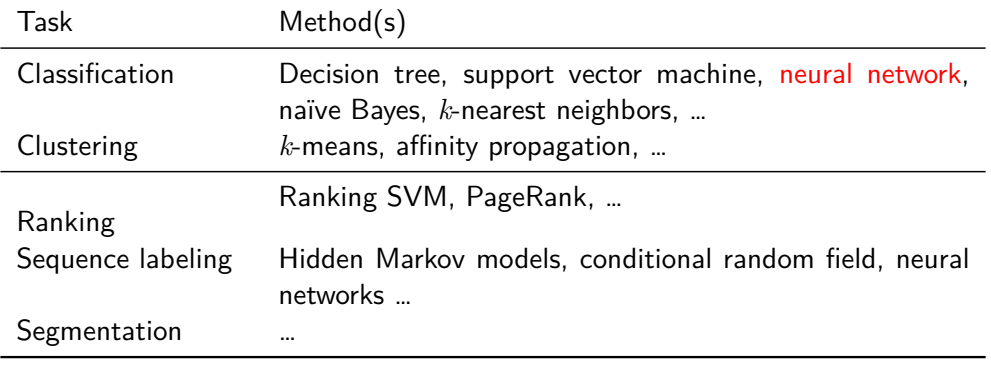

## Supervised Machine Learning

Two parts to understand

#### Prediction Model

How do we make predictions on data instances? (e.g., how do we assign a part of speech tag to a (unlabeled) word?)

#### Learning Algorithm

How do we create a prediction model, given annotated data? (e.g., how do we create rules for assigning a part of speech tag to a word?)

Section 2

Neural Networks

A Neuron

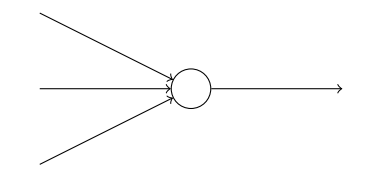

Neural Networks

## A Neuron

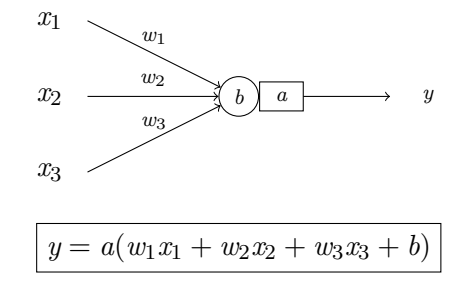

A Neuron Example

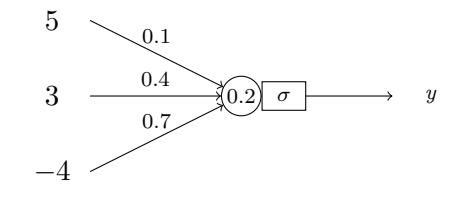

$$
y = a(w_1x_1 + w_2x_2 + w_3x_3 + b)
$$
  
=  $\sigma(0.1 \times 5 + 0.4 \times 3 + 0.7 \times -4 + 0.2)$   
=  $\sigma(-0.9)$ 

= 0*.*2890504973749960365369

A Neuron

Where do these values come from?

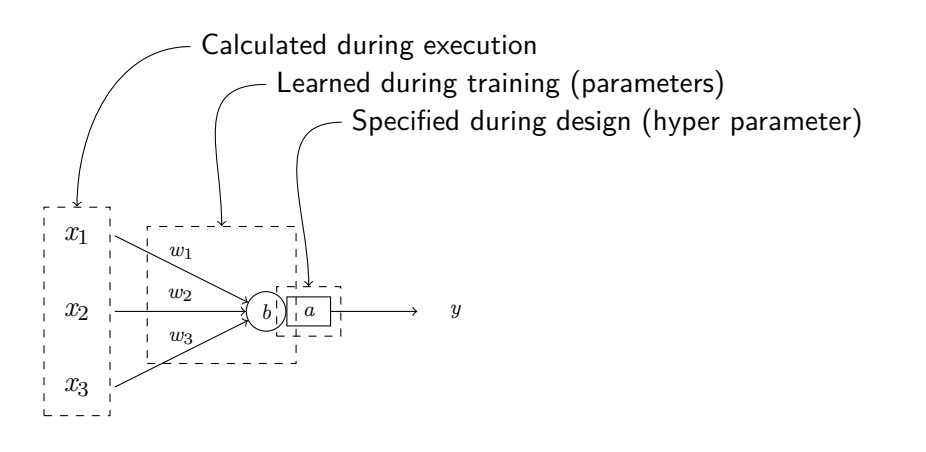

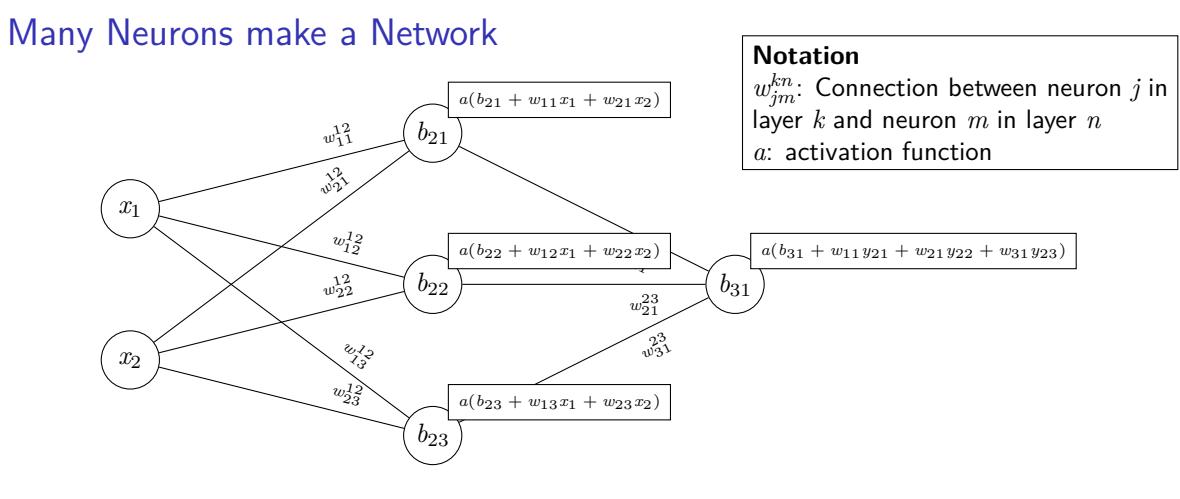

Figure: A simple neural network with 1 hidden layer

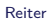

### Prediction Model

"Forward Pass"

- ▶ If we have all the weights, bias terms, numbers of neurons and layers, we can compute the output of the network
	- ▶ Conceptually: Applying functions to calculate individual values in sequence

### Prediction Model

"Forward Pass"

- ▶ If we have all the weights, bias terms, numbers of neurons and layers, we can compute the output of the network
	- ▶ Conceptually: Applying functions to calculate individual values in sequence
- ▶ Practically, a lot of the computation happens in matrices in parallel
	- ▶ Hidden layer

► Weights: 
$$
W_{1,2} = \begin{bmatrix} w_{11} & w_{12} & w_{13} \\ w_{21} & w_{22} & w_{23} \end{bmatrix}
$$
  
\n▶ Biases  $B_2 = (b_{21}, b_{22}, b_{23})$ 

#### Prediction Model

"Forward Pass"

- ▶ If we have all the weights, bias terms, numbers of neurons and layers, we can compute the output of the network
	- ▶ Conceptually: Applying functions to calculate individual values in sequence
- ▶ Practically, a lot of the computation happens in matrices in parallel
	- ▶ Hidden layer

► Weights: 
$$
W_{1,2} = \begin{bmatrix} w_{11} & w_{12} & w_{13} \\ w_{21} & w_{22} & w_{23} \end{bmatrix}
$$
  
\n▶ Biases  $B_2 = (b_{21}, b_{22}, b_{23})$ 

▶ Hidden layer computation:  $f_2(X) = \sigma(W_{1,2}^{\mathsf{T}}X + B_2)$ 

matrix operations

#### Prediction Model

"Forward Pass"

- ▶ If we have all the weights, bias terms, numbers of neurons and layers, we can compute the output of the network
	- ▶ Conceptually: Applying functions to calculate individual values in sequence
- ▶ Practically, a lot of the computation happens in matrices in parallel
	- ▶ Hidden layer

► Weights: 
$$
W_{1,2} = \begin{bmatrix} w_{11} & w_{12} & w_{13} \\ w_{21} & w_{22} & w_{23} \end{bmatrix}
$$
  
\n▶ Biases  $B_2 = (b_{21}, b_{22}, b_{23})$ 

▶ Hidden layer computation:  $f_2(X) = \sigma(W_{1,2}^{\mathsf{T}}X + B_2)$ 

matrix operations

- ▶ Deep learning involves a lot of matrix operations
	- ▶ GPUs are highly optimized for this
	- ▶ Hint: Gaming-GPUs that support CUDA are also usable for deep learning

## Feed-Forward Neural Networks

- ▶ The above is called a "feedforward neural network"
	- ▶ Information is fed only in forward direction

## Feed-Forward Neural Networks

- ▶ The above is called a "feedforward neural network"
	- ▶ Information is fed only in forward direction
- $\blacktriangleright$  Configuration/design choices
	- ▶ Activation function in each layer
	- ▶ Number of neurons in each layer
	- ▶ Number of layers

## Processing Language

- ▶ Neural networks operate on numbers
- ▶ To process language, we need to preprocess our data

### Processing Language

- ▶ Neural networks operate on numbers
- ▶ To process language, we need to preprocess our data

#### Word Indices

- 1. Establish the vocabulary (i.e., the set of all known tokens [in the training corpus])
- 2. Create a ranking (i.e., count all word types)
- 3. Decide on a threshold (e.g., the 10 000 most frequent words)
- 4. Replace all words above the threshold by an index number
- 5. Replace all other words by a special symbol

## Processing Language

- ▶ Neural networks operate on numbers
- ▶ To process language, we need to preprocess our data

#### Word Indices

- 1. Establish the vocabulary (i.e., the set of all known tokens [in the training corpus])
- 2. Create a ranking (i.e., count all word types)
- 3. Decide on a threshold (e.g., the 10 000 most frequent words)
- 4. Replace all words above the threshold by an index number
- 5. Replace all other words by a special symbol
- *⇒* "Out of vocabulary" (OOV) words are a challenge for applications

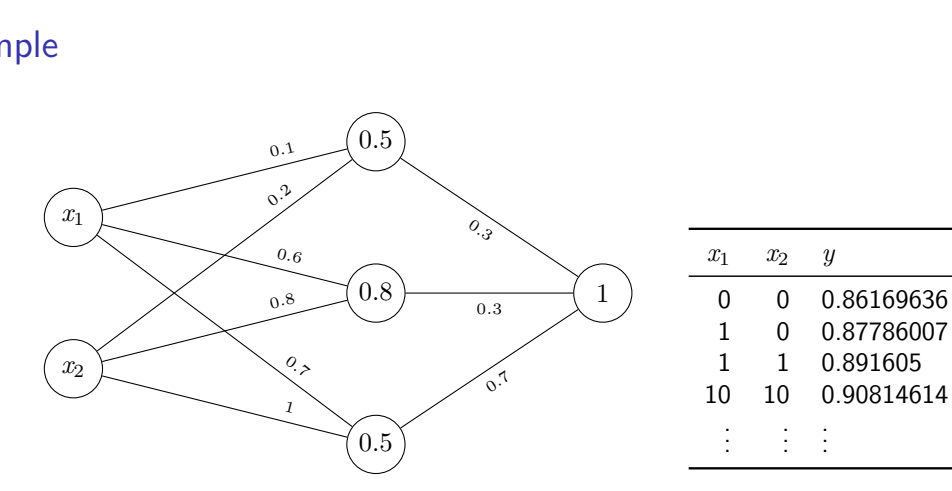

Figure: Neural network with randomly initialized weights

## Example

```
5 import numpy as np
6 from tensorflow import keras
7 from tensorflow.keras import layers
8
9 # setup the model architecture
10 model = keras.Sequential()
11 model.add(layers.InputLayer(input_shape=(2,)))
12 model.add(layers.Dense(3, activation="sigmoid"))
13 model.add(layers.Dense(1, activation="sigmoid"))
14
15 model.compile() # compile it
16
17 w1 = [ # weights between neurons
18 np.array([[0.1, 0.6, 0.7], [0.2, 0.8, 1]]),19 # bias terms
20 np.array([0.5,0.8,0.5]) ]
21
22 w2 = [ # weights between neurons
23 np.array([[0.3],[0.3],[0.7]]),
24 # bias terms
25 np.array([1]) ]
26 model.layers[0].set weights(w1)
27 model.layers[1].set_weights(w2)
```
Neural network with manually specified weights as above

## Learning Algorithm

- $\blacktriangleright$  We can immediately calculate outcomes (= make predictions), even if all weights are generated randomly
- ▶ How do we improve the weights?

## Learning Algorithm

- $\blacktriangleright$  We can immediately calculate outcomes (= make predictions), even if all weights are generated randomly
- ▶ How do we improve the weights?
- ▶ Gradient Descent
	- 1. Initialize all weights randomly
	- 2. Calculate and derive the loss (the 'wrongness') of the current weights on the training data
	- 3. Check if we have found the optimal solution
	- 4. If not, calculate the direction in which the loss decreases
	- 5. Go back to 3.

Section 3

Gradient Descent

### Loss function: Intuition

- ▶ Loss should be as small as possible
- ▶ Total loss can be calculated for given parameters *θ*
	- $\blacktriangleright$   $\theta$  is a vector containing all weights and bias terms in the network
- ▶ Idea:
	- $\blacktriangleright$  We change  $\theta$  until we find the minimum of the function
	- ▶ We use the derivative to find out if we are in a minimum
	- ▶ The derivative also tells us in which direction to go

## Loss function: Intuition

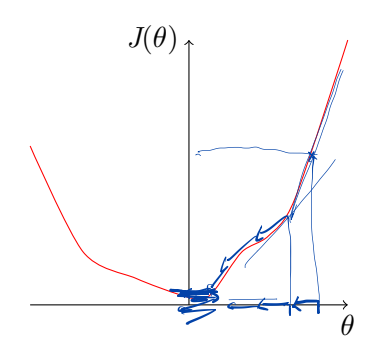

## Loss and Hypothesis Function

- ▶ Hypothesis function *h*
	- ▶ Calculates outcomes, given feature values *x* ▶ Done by the neural network
- ▶ Loss function *J*
	- ▶ Calculates 'wrongness' of *h*, given parameter values *θ* (and a data set)
	- $\blacktriangleright$  In reality,  $\theta$  represents millions of parameters

 $h(x)$ <br> $J(\theta)$ 

## Loss function: Definition

- ▶ Different loss function are in use
- ▶ Which one to use depends on our aims

#### Binary Cross-Entropy Loss

- ▶ Loss function used for binary classification problems
- Assumption: Output of the network is  $\text{in}([0;1], 0/1$  representing the two classes

$$
J(\theta) = -\frac{1}{m} \sum_{i=0}^{m} y_i \log h_{\theta}(x_i) + (1 - y_i) \log(1 - h_{\theta}(x_i))
$$

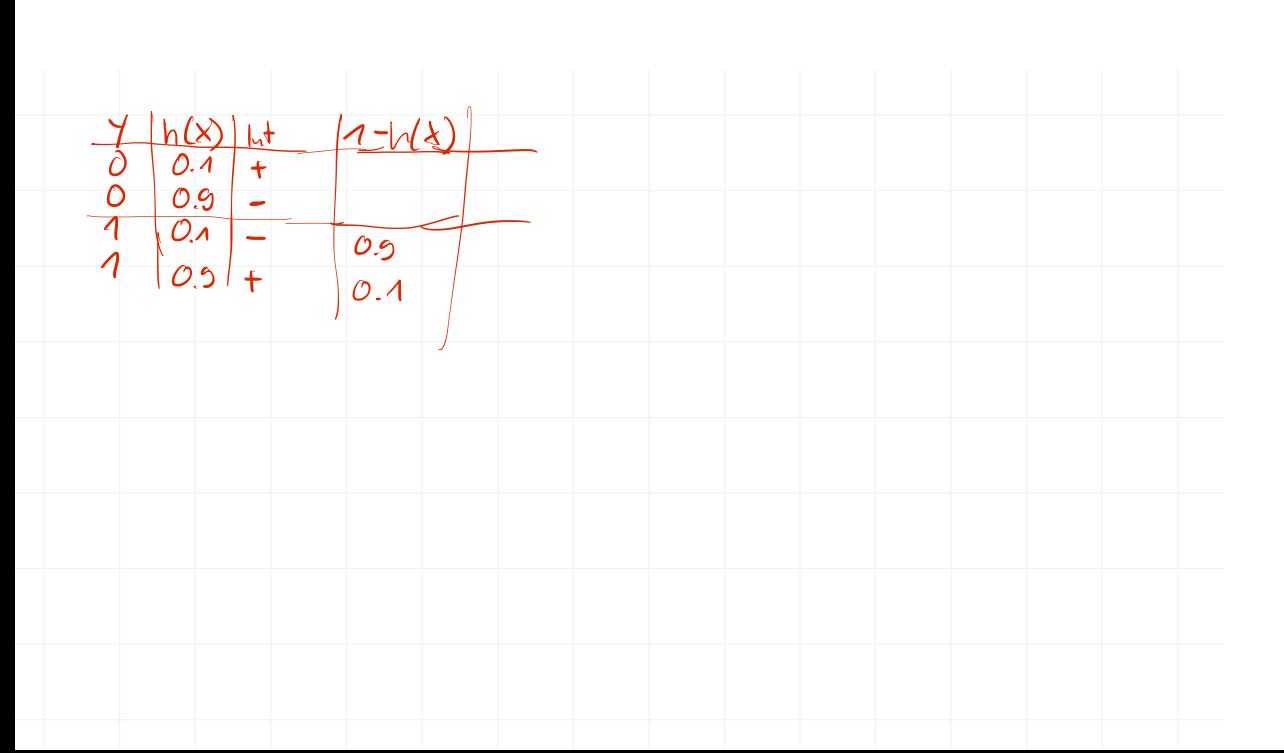

Loss function: Definition Binary Cross-Entropy Loss

#### $J(\theta) =$

- *m* Number of training instances
- *y<sup>i</sup>* The true outcomes (from training data)
- *x<sup>i</sup>* The input values

Loss function: Definition Binary Cross-Entropy Loss

$$
J(\theta) = -\frac{1}{m} \sum_{i=0}^{m}
$$

- *m* Number of training instances
- *y<sup>i</sup>* The true outcomes (from training data)
- *x<sup>i</sup>* The input values

Loss function: Definition Binary Cross-Entropy Loss

$$
J(\theta) = -\frac{1}{m} \sum_{i=0}^{m}
$$

- *m* Number of training instances
- *y<sup>i</sup>* The true outcomes (from training data)
- *x<sup>i</sup>* The input values

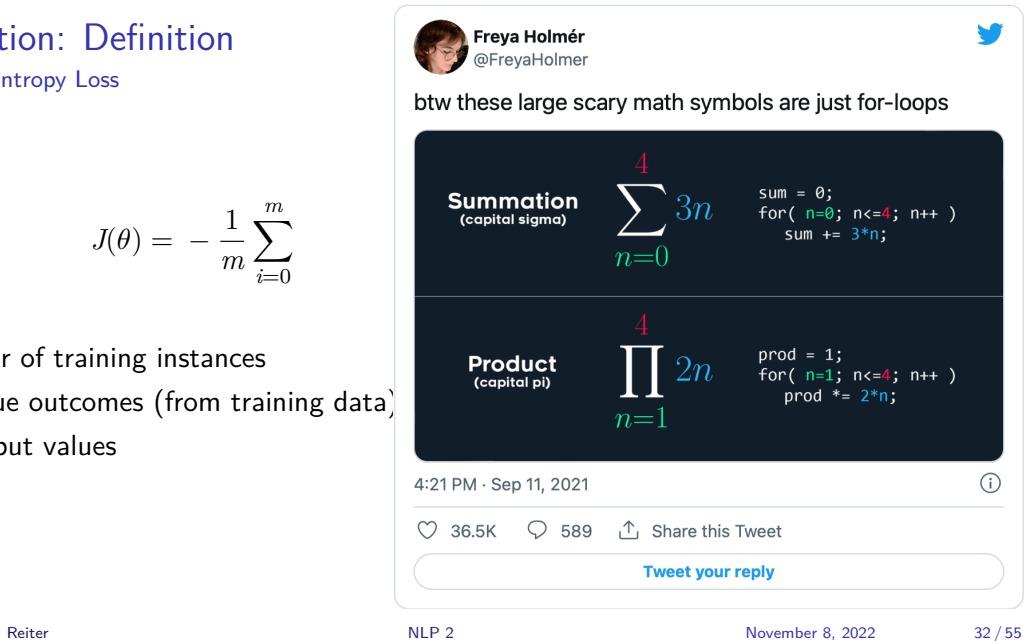

Loss function: Definition Binary Cross-Entropy Loss

$$
J(\theta) = -\frac{1}{m} \sum_{i=0}^{m} \underbrace{y_i \log_2 h_{\theta}(x_i)}_{0 \text{ iff } y_i = 0}
$$

- *m* Number of training instances
- *y<sup>i</sup>* The true outcomes (from training data)
- *x<sup>i</sup>* The input values

Loss function: Definition

Binary Cross-Entropy Loss

$$
J(\theta) = -\frac{1}{m} \sum_{i=0}^{m} \underbrace{\oint_{0}^{h_{v,s} \downarrow} \bigodot_{\text{diff } y_i=0} h_{y_i}}_{0 \text{ iff } y_i=0} \underbrace{\bigodot_{(1-y_i)} \bigodot_{0 \text{ iff } y_i=1} (1-h_{\theta}(x_i))}_{0 \text{ iff } y_i=1}
$$

- *m* Number of training instances
- *y<sup>i</sup>* The true outcomes (from training data)
- *x<sup>i</sup>* The input values

### Summary and Remarks

- ▶ Neural network consists of layers of neurons
- ▶ Training goal: Find weights, such that the training instances are correctly predicted
- ▶ Training method: Gradient descent
- ▶ Training does not have to be completed in one go
	- ▶ Pausing at any time is possible
	- ▶ Training can continue with a different data set

Section 5

Summary

Summary

### Summary

Neural networks

- ▶ Consist of neurons, which combine values from previous neurons
- ▶ Matrix computation
- ▶ Can 'learn' any relation between input and output

Gradient descent

- ▶ Basic form to train a neural network
- ▶ Start with random weights, then iteratively improve
- ▶ Loss: Quantification of the wrongness of the current weights

Word2Vec

- ▶ Take learned weights as vector representation for input
- ▶ Allows "semantic calculation"

#### References I

- Jurafsky, Dan/James H. Martin (2019). *Speech and Language Processing*. 3rd ed. Draft of October 16, 2019. Prentice Hall.
- Mikolov, Tomáš/Kai Chen/Greg Corrado/Jeffrey Dean (2013). "Efficient Estimation of Word Representations in Vector Space". In: arXiv cs. CL. URL: https://arxiv.org/pdf/1301.3781.pdf.

Mikolov, Tomáš/Ilya Sutskever/Kai Chen/Greg S Corrado/Jeff Dean (2013). "Distributed Representations of Words and Phrases and their Compositionality". In: *Advances in Neural Information Processing Systems 26*. Ed. by

C. J. C. Burges/L. Bottou/M. Welling/Z. Ghahramani/K. Q. Weinberger. Curran Associates, Inc., pp. 3111-3119. URL:

http://papers.nips.cc/paper/5021-distributed-representations-of-wordsand-phrases-and-their-compositionality.pdf.

Shannon, Claude E. (1948). "A mathematical theory of communication". In: *The Bell System Technical Journal* 27.3, pp. 379–423.